# **Kombinationspreise | OPTIK, Stammdaten**

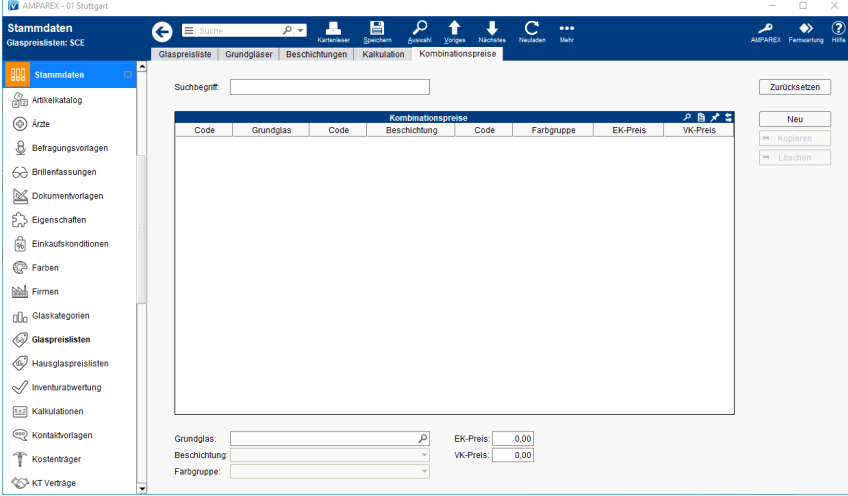

#### Arbeitsabläufe

[Kombinationspreise | Arbeitsablauf, Optik](https://manual.amparex.com/display/HAN/Kombinationspreise+%7C+Arbeitsablauf%2C+Optik)

### Funktionsleiste

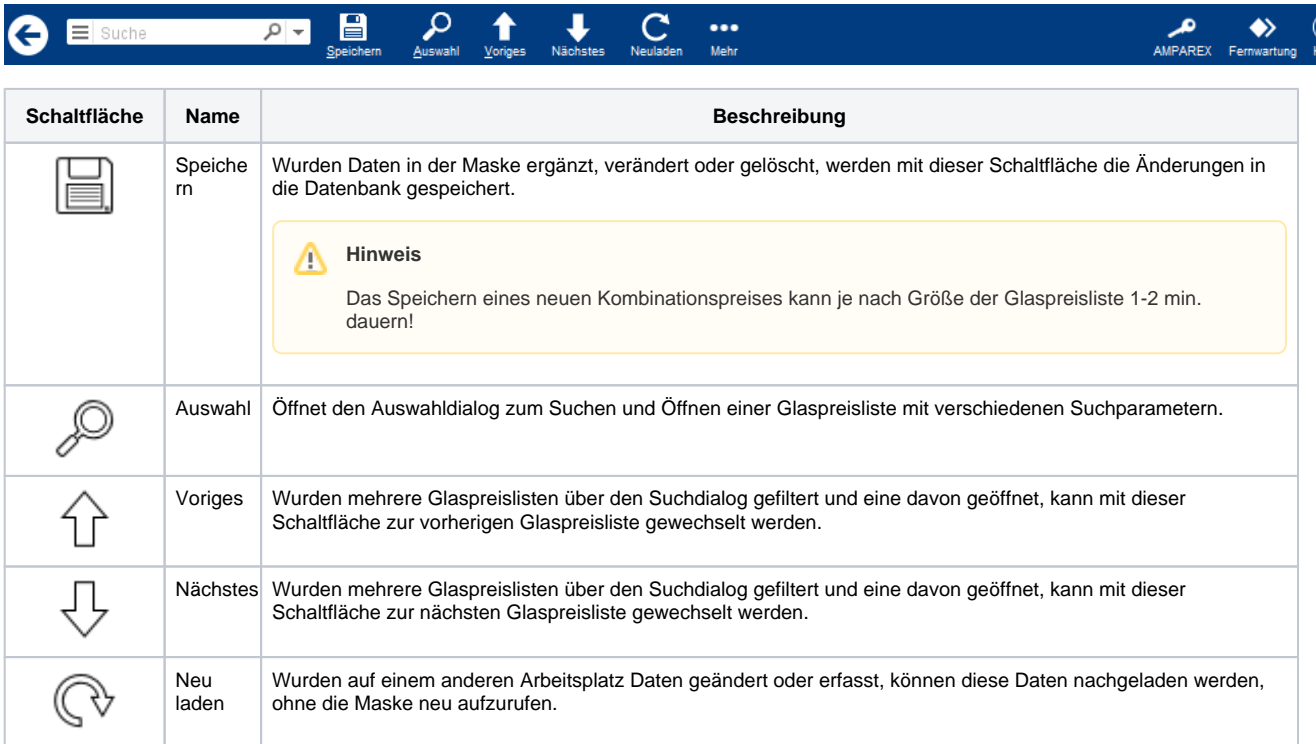

# **Kombinationspreise | OPTIK, Stammdaten**

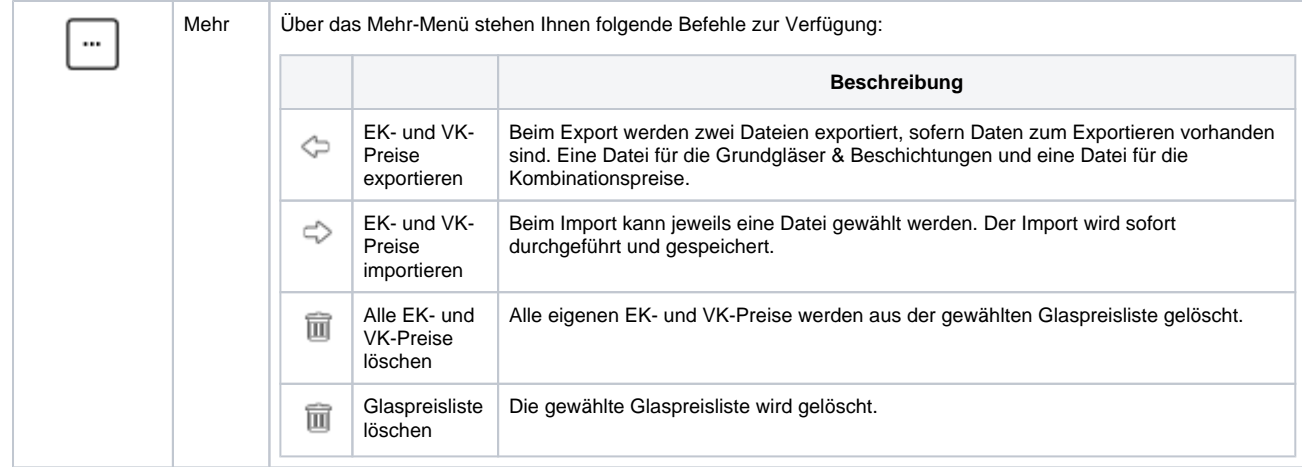

### Maskenbeschreibung

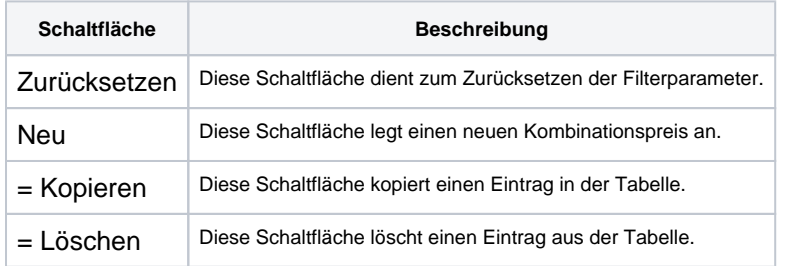

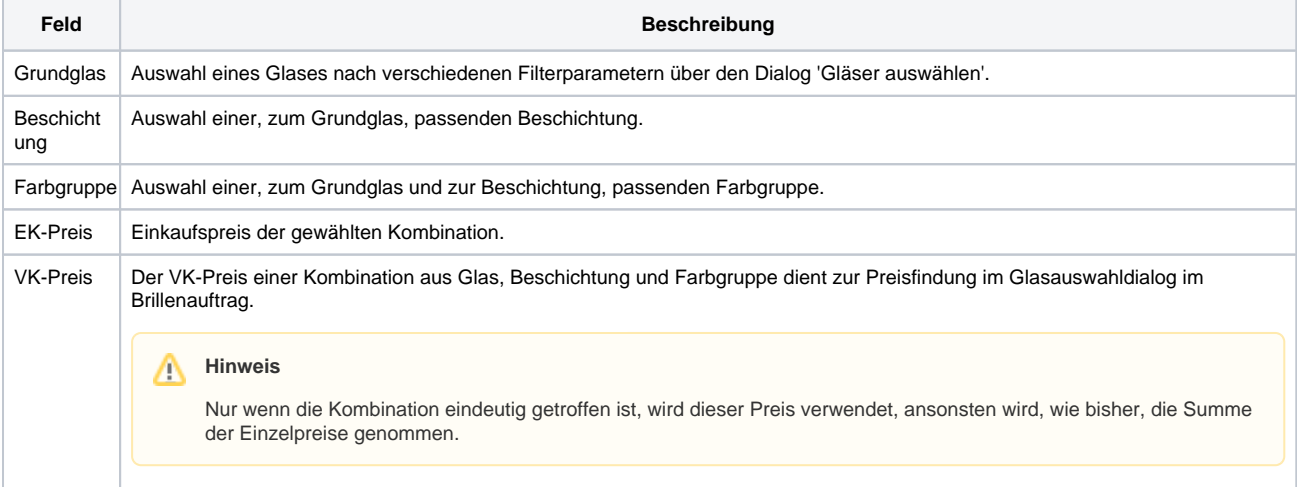